## Izpit iz praktikuma

1. Imamo živosrebrni termometer in korekcijski diagram zanj. Z njim izmerimo temperaturo zraka in temperaturo v globusu. Kolikšni sta pravi temperaturi  $T_z$  in  $T_g$ , če termometer kaže  $T_{z(Hg)} = 23$ °C in  $T_{g(Hg)} = 32$ °C? Rezultate podajte z absolutno napako!

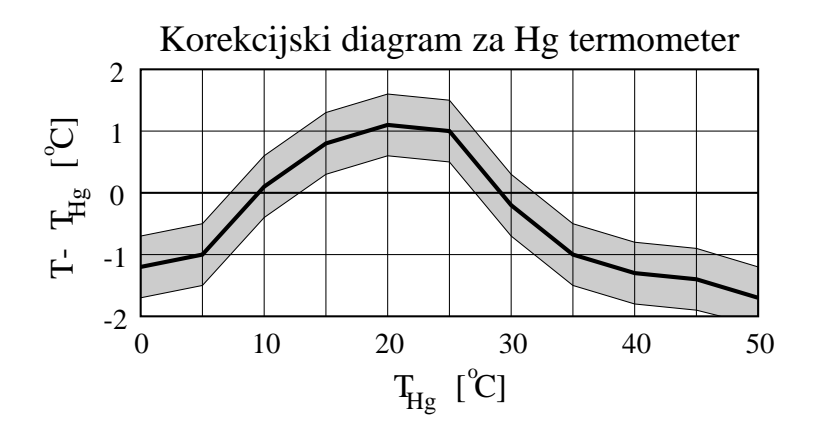

- 2. Poleg $T_z$  in  $T_g$  iz prejšnje naloge smo izmerili tudi hitrost zraka  $v = (0, 5 \pm 0, 1)$  m/s. Izračunajte srednjo temperaturo sevanja in rezultat podajte z absolutno napako!
- 3. Naštejete parametre, ki služijo za določitev merila udobja ter opišite tiste, ki jih je v praksi moč spreminjati! Kaj pomeni rezultat  $PMV = 0, 5$ ?
- 4. Na letališču Ljubljana Brnik so ob letalskem motorju letala v hangarju namerili naslednje ravni hrupa:

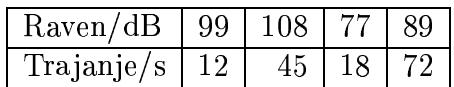

Izračunajte ekvivalentno raven ter navedite pri nas dopustno raven hrupa, kjer lahko delavec brez posebne varovalne opreme še opravlja redno delo!

5. Koncentracijo tobačnega prahu izmerjeno v Tobačni tovarni smo podajali v mg/m<sup>3</sup>. Imenujte ta način podajanja koncentracije škodljive snovi v zraku ter opišite še ostale načine!